# **bawk – bad awk**

Ashley An (aya2121), Christine Hsu (chh2132), Mel Sawyer (ms5346), Victoria Yang (vjy2102)

# **Language Description**

Our proposed language is a text processing language based off of awk. awk is best suited for dealing with files formatted into rows and columns, but our goal is to create a text processing language that can easily be applied to plain text files. bawk aims to make it easy to read, analyze, and write to text files in a simple and intuitive syntax mimicking that of awk.

# **Applications of Language**

Our language can be used to take a file and break it down into words and their corresponding frequencies. It would have file reading capabilities and data structures that users can use to store the words that are read. Users would be able to create functions that can manipulate the frequencies and words and that can create ASCII word art (e.g. where the size of the art corresponds to the frequency of the word). Ultimately, bawk would contain and enhance the features of awk that are best suited for files that aren't formatted as tables or spreadsheets.

# **Language Features**

**- Regex & string matching**

**Important distinction:** in traditional awk, the input stream is stored as lines (e.g. chunks of text separated by the newline character). The types of files our language is designed to accommodate primarily won't have this structure. Instead of lines, we'll be separating the input by sentences. The example below shows how this difference might materialize:

awk:

Input file: this is a line \n another line \n another \n

```
awk '/another/{ print $0 }'
      output: another line \n
             another \n
```
bawk:

Input file: The quick brown fox jumps over the lazy dog. The yellow cactus oozes purple blood.

```
bawk '/yellow/{ print $0 }'
```
output: The yellow cactus oozes purple blood.

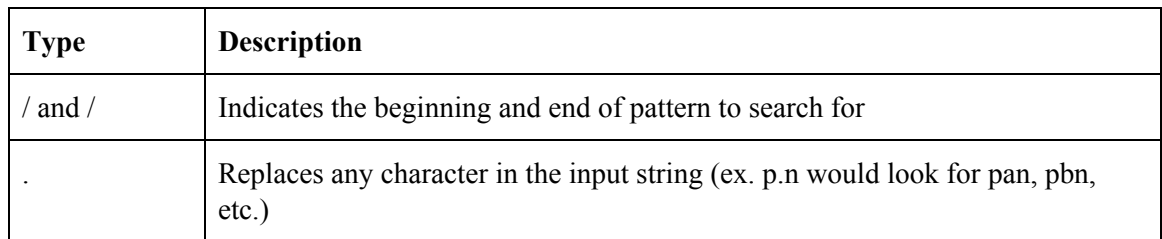

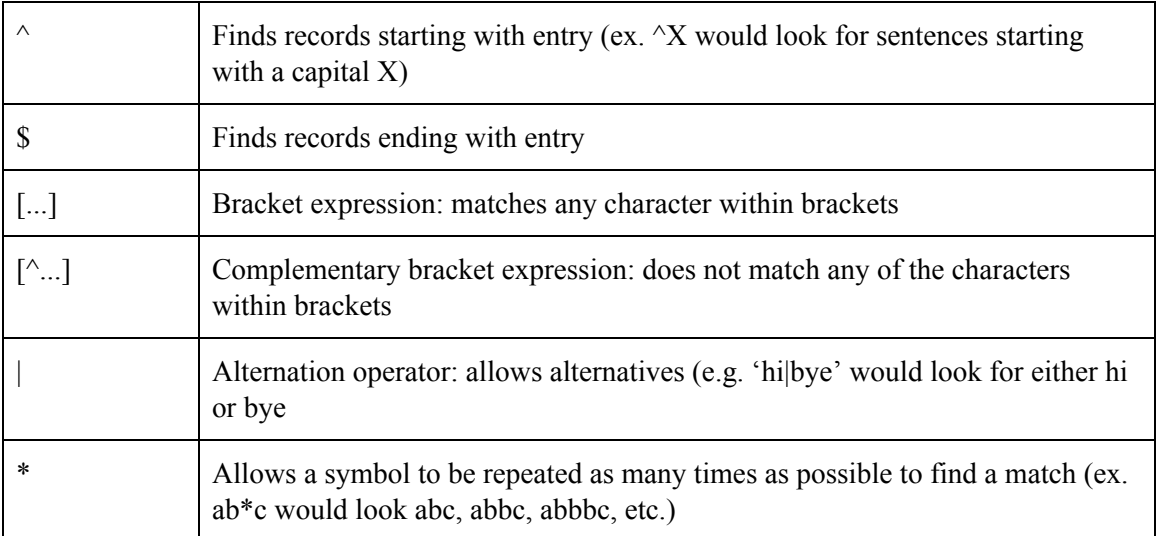

#### **- String formatting**

This is a feature of the Standard C library- I'm unsure if we could port it over or if we'd have to rewrite the functionality ourselves.

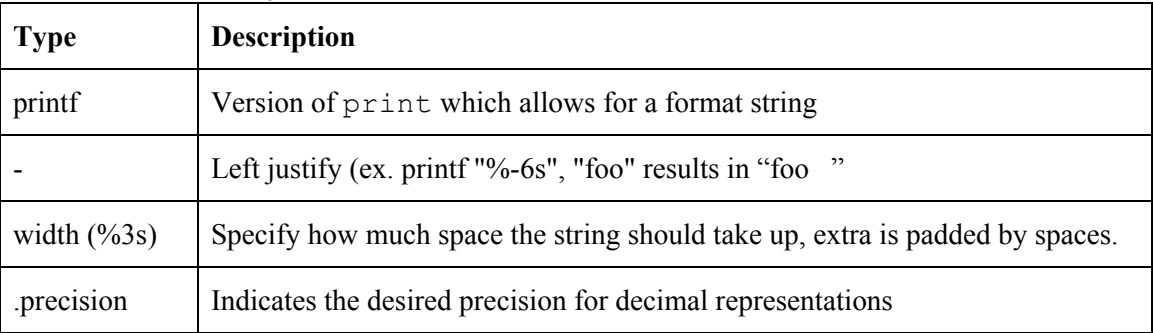

#### **- File reading**

Both awk and bawk read files through the standard input. This can either be passed as a parameter or piped through another program.

For our language, when the user passes a file through standard in, the contents of the file will be read and stored in an array called FILE where each element is a word from the file.

#### - **Data Types**:

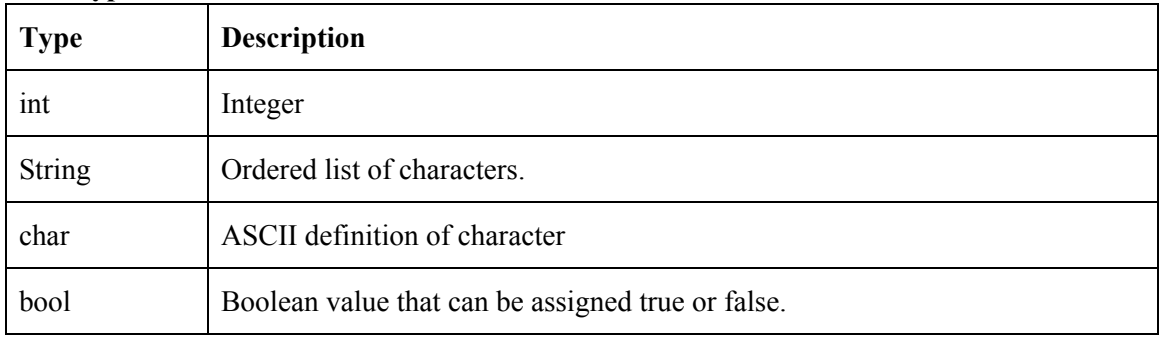

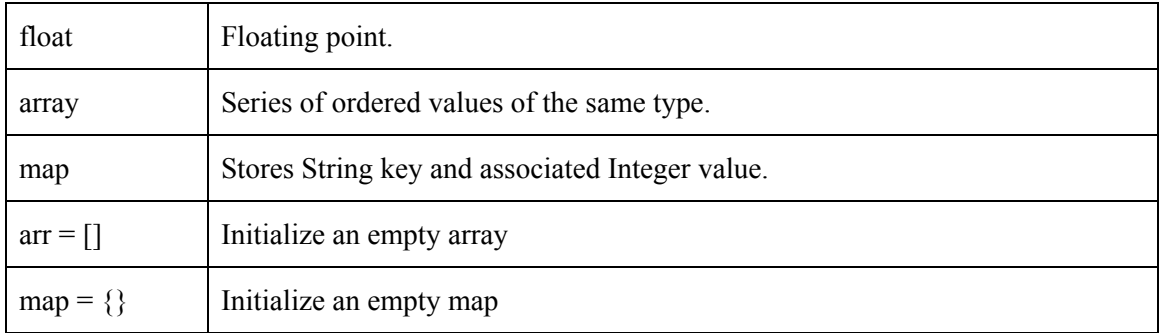

#### - **Operators:**

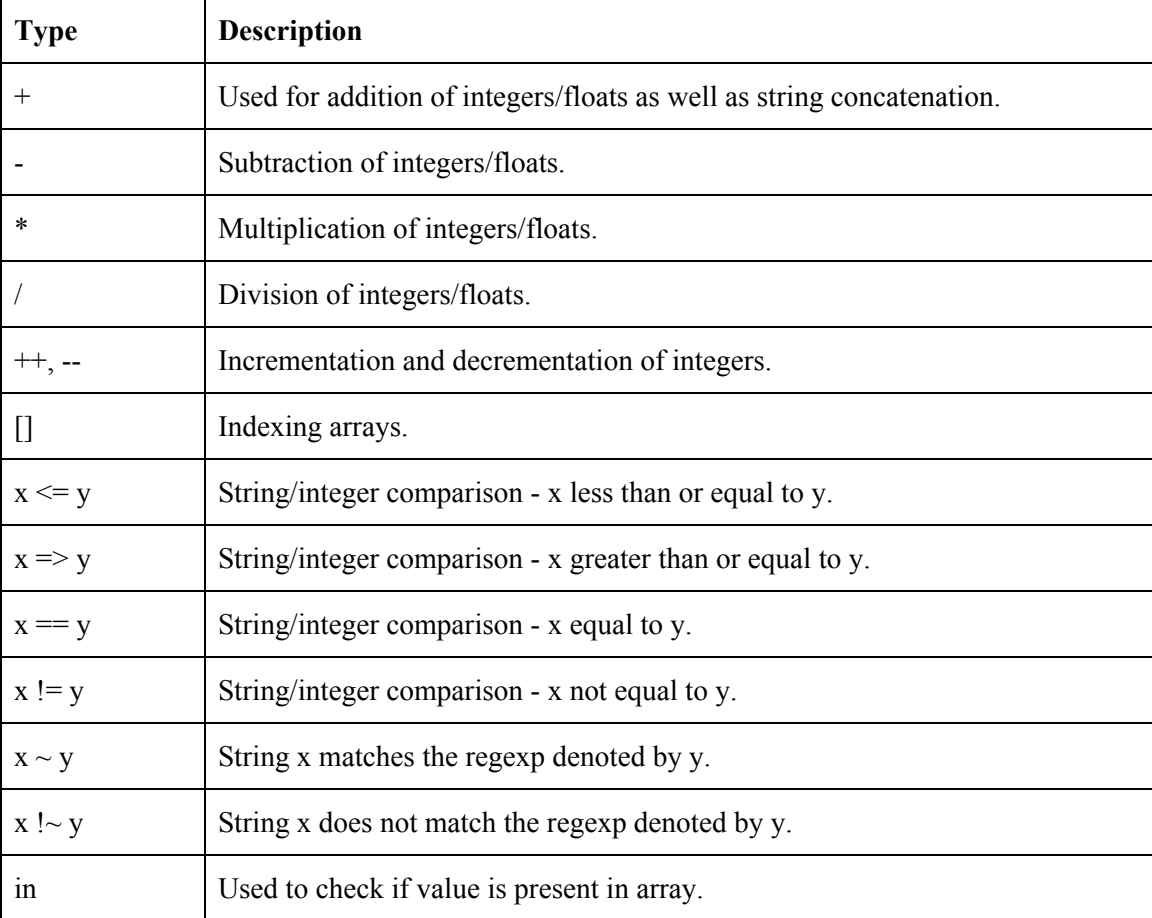

### - **Keywords:**

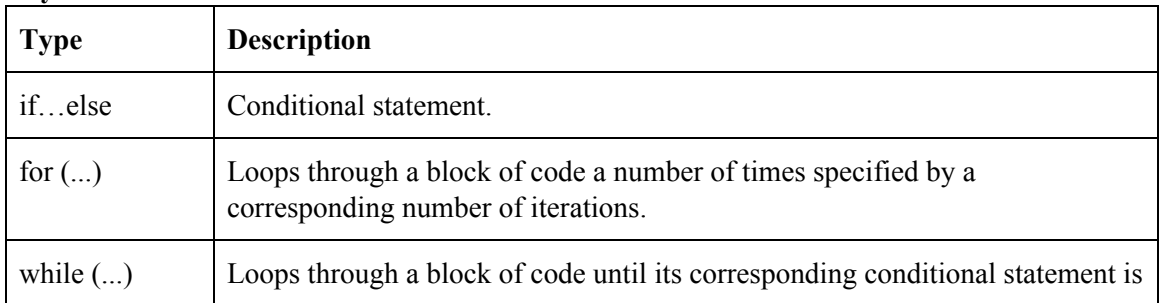

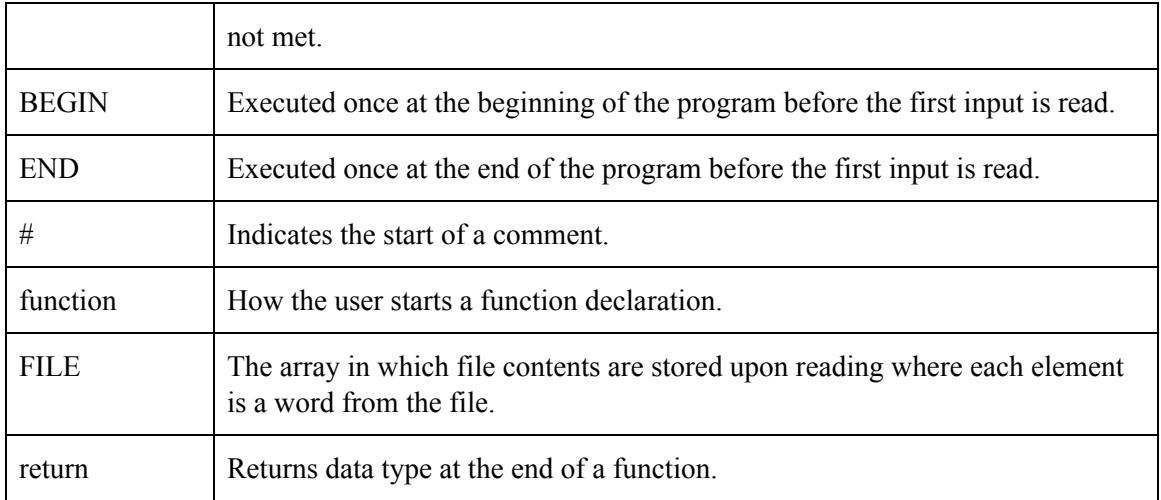

### **Sample Program**

```
# passed in file will automatically be stored in FILE (see above) 
allWords = \{\};
allWords = getFreq(allWords);
sum = getSum(allWords);
# print table with word frequencies as percentages
for (word in FILE) {
      freq = allWords[word]/sum;
      printf("%s\t|%.6f", word, freq);
}
# function to create a dictionary mapping each word to the number of 
 # times it appears in the input file 
function getFreq(wordsMap) {
      for (word in FILE) {
            if !(word in allWords) {
                  allWords[word] = \theta;
            }
            else {
                  allWords[word] = allWords[word] + 1;
            }
      }
      return allWords;
}
# returns the total number of instances of words in input file 
function getSum(wordsMap) {
      sum = 0;
      for (key in wordsMap){
            sum = sum + wordsMap[key];}
      return sum;
}
```